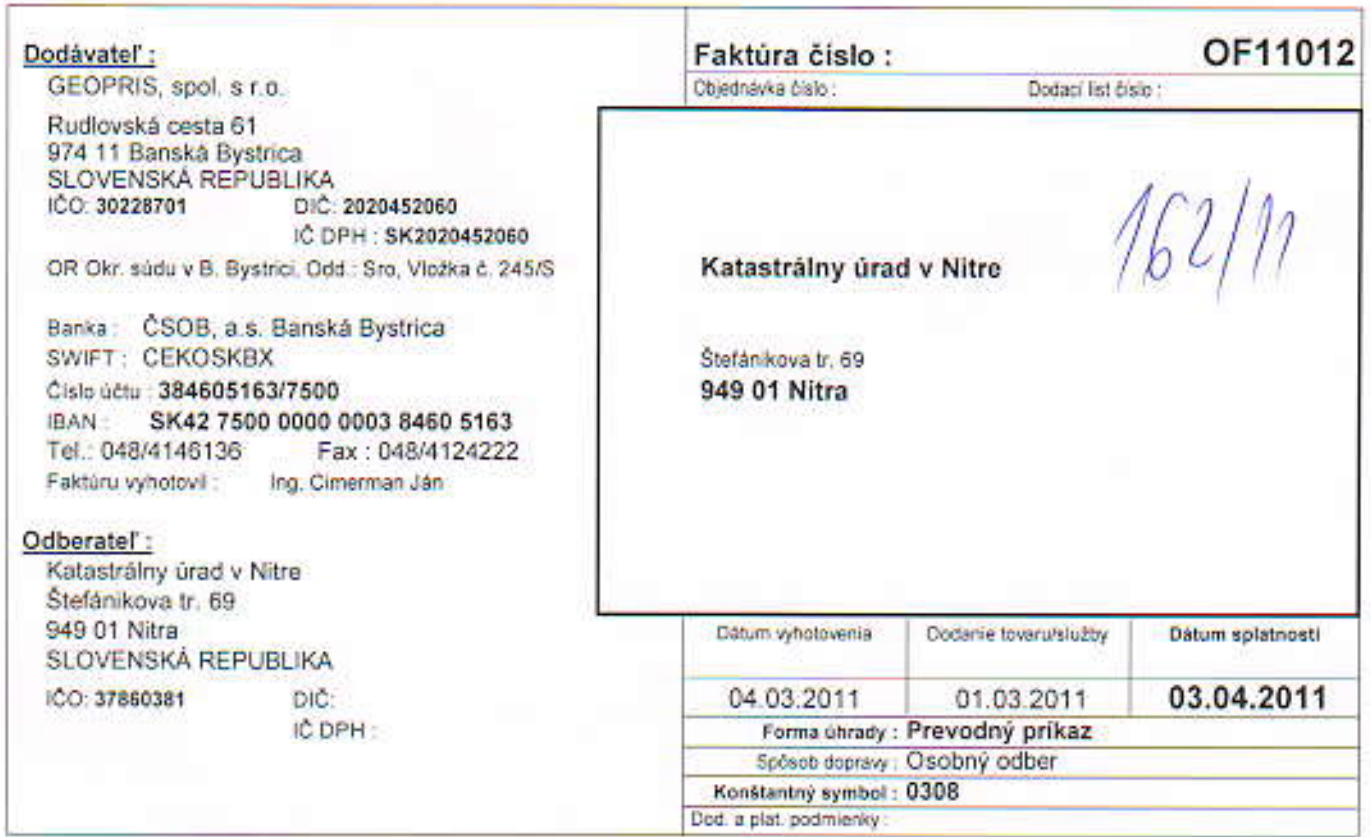

## V zmysle ZOD č. 16/2009 z 23.11.2009 a Dodatku č. 1 k nej, Vám fakturujeme zostavenie registra obnovenej evidencie pozemkov v k.ú. Jacovce

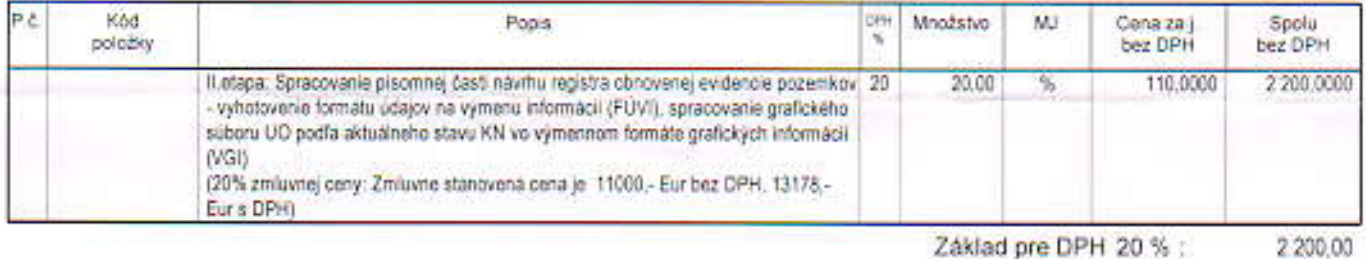

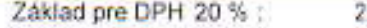

connected.

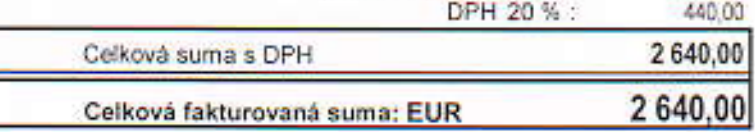

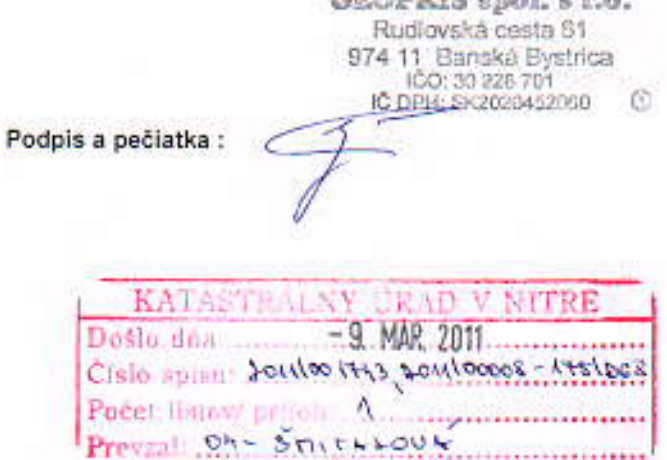

Omega - účtovrictvo, sklad a fakturácia. Výrobca programu - KRDS a.a., A. Rudneya 21, 010 01 Žáma tel. 041/707 10.11, e-mpl : kros@kros sk, http://www.kros.sk